## ПРИЛОЖЕНИЕ № 8

к основной образовательной программе основного общего образования Муниципального бюджетного общеобразовательного учреждения «Средняя школа № 39», утвержденной приказом директора МБОУ школа № 39 от 29.08.2023 № 497-п

# РАБОЧАЯ ПРОГРАММА

Информатика 5 – 6 классы

Рабочая программа составлена на основе примерной рабочей программы основного общего образования «Информатика. Базовый уровень» - М: Министерство просвещения РФ, Институт стратегии развития образования Академии образования, 2022.

## **Содержание учебного предмета**

## **5 класс**

#### *Цифровая грамотность*

Правила гигиены и безопасности при работе с компьютерами, мобильными устройствами и другими элементами цифрового окружения.

Компьютер — универсальное вычислительное устройство, работающее по программе. Мобильные устройства. Основные компоненты персональных компьютеров и мобильных устройств. Процессор. Оперативная и долговременная память. Устройства ввода и вывода.

Программы для компьютеров. Пользователи и программисты. Прикладные программы (приложения), системное программное обеспечение (операционные системы). Запуск и завершение работы программы (приложения). Имя файла (папки, каталога).

Сеть Интернет. Веб-страница, веб-сайт. Браузер. Поиск информации на вебстранице. Поисковые системы. Поиск информации по ключевым словам и по изображению. Достоверность информации, полученной из Интернета.

Правила безопасного поведения в Интернете. Процесс аутентификации. Виды аутентификации (аутентификация по паролям, аутентификация с помощью SMS, биометрическая аутентификация, аутентификация через географическое местоположение, многофакторная аутентификация). Пароли для аккаунтов в социальных сетях. Кибербуллинг.

## *Теоретические основы информатики*

Информация в жизни человека. Способы восприятия информации человеком. Роль зрения в получении человеком информации. Компьютерное зрение.

Действия с информацией. Кодирование информации. Данные — записанная (зафиксированная) информация, которая может быть обработана автоматизированной системой.

Искусственный интеллект и его роль в жизни человека.

## *Алгоритмизация и основы программирования*

Понятие алгоритма. Исполнители алгоритмов. Линейные алгоритмы. Циклические алгоритмы

Составление программ для управления исполнителем в среде блочного или текстового программирования.

#### *Информационные технологии*

Графический редактор. Растровые рисунки. Пиксель. Использование графических примитивов. Операции с фрагментами изображения: выделение, копирование, поворот, отражение.

Текстовый редактор. Правила набора текста.

Текстовый процессор. Редактирование текста. Проверка правописания. Расстановка переносов. Свойства символов. Шрифт. Типы шрифтов (рубленые, с засечками, моноширинные). Полужирное и курсивное начертание. Свойства абзацев: границы, абзацный отступ, интервал, выравнивание. Вставка изображений в текстовые документы. Обтекание изображений текстом.

Компьютерные презентации. Слайд. Добавление на слайд текста и изображений. Работа с несколькими слайдами.

## **6 класс**

#### *Цифровая грамотность*

Типы компьютеров: персональные компьютеры, встроенные компьютеры, суперкомпьютеры.

Иерархическая файловая система. Файлы и папки (каталоги). Путь к файлу (папке, каталогу). Полное имя файла (папки, каталога). Работа с файлами и каталогами средствами операционной системы: создание, копирование, перемещение, переименование и удаление файлов и папок (каталогов). Поиск файлов средствами операционной системы.

Компьютерные вирусы и другие вредоносные программы. Программы для защиты от вирусов. Встроенные антивирусные средства операционных систем.

#### *Теоретические основы информатики*

Информационные процессы. Получение, хранение, обработка и передача информации (данных).

Двоичный код. Представление данных в компьютере как текстов в двоичном алфавите. Количество всевозможных слов (кодовых комбинаций) фиксированной длины в двоичном алфавите. Преобразование любого алфавита к двоичному.

Информационный объём данных. Бит — минимальная единица количества информации — двоичный разряд. Байт, килобайт, мегабайт, гигабайт. Характерные размеры файлов различных типов (страница текста, электронная книга, фотография, запись песни, видеоклип, полнометражный фильм).

## *Алгоритмизация и основы программирования*

Среда текстового программирования. Управление исполнителем (например, исполнителем Черепаха). Циклические алгоритмы. Переменные. Разбиение задачи на подзадачи, использование вспомогательных алгоритмов (процедур). Процедуры с параметрами.

## *Информационные технологии*

Векторная графика. Создание векторных рисунков встроенными средствами текстового процессора или других программ (приложений). Добавление векторных рисунков в документы.

Текстовый процессор. Структурирование информации с помощью списков. Нумерованные, маркированные и многоуровневые списки. Добавление таблиц в текстовые документы.

Создание компьютерных презентаций. Интерактивные элементы. Гиперссылки.

## **Планируемые результаты освоения учебного предмета**

Изучение информатики в 5–6 классах направлено на достижение обучающимися следующих личностных, метапредметных и предметных результатов освоения учебного предмета.

## **ЛИЧНОСТНЫЕ РЕЗУЛЬТАТЫ**

Личностные результаты имеют направленность на решение задач воспитания, развития и социализации обучающихся средствами предмета.

#### *Патриотическое воспитание:*

ценностное отношение к отечественному культурному, историческому и научному наследию; понимание значения информатики как науки в жизни современного общества; заинтересованность в научных знаниях о цифровой трансформации современного общества.

#### *Духовно-нравственное воспитание:*

ориентация на моральные ценности и нормы в ситуациях нравственного выбора; готовность оценивать своё поведение и поступки, а также поведение и поступки других людей с позиции нравственных и правовых норм с учётом осознания последствий поступков; активное неприятие асоциальных поступков, в том числе в сети Интернет.

#### *Гражданское воспитание:*

представление о социальных нормах и правилах межличностных отношений в коллективе, в том числе в социальных сообществах; соблюдение правил безопасности, в том числе навыков безопасного поведения в интернет-среде; ориентация на совместную деятельность при выполнении учебных, познавательных задач, создании учебных проектов; стремление к взаимопониманию и взаимопомощи в процессе этой учебной деятельности; стремление оценивать своё поведение и поступки своих товарищей с позиции нравственных и правовых норм с учётом осознания последствий поступков.

#### *Ценности научного познания:*

наличие представлений об информации, информационных процессах и информационных технологиях, соответствующих современному уровню развития науки и общественной практики; интерес к обучению и познанию; любознательность; стремление к самообразованию;

овладение начальными навыками исследовательской деятельности, установка на осмысление опыта, наблюдений, поступков и стремление совершенствовать пути достижения индивидуального и коллективного благополучия;

наличие базовых навыков самостоятельной работы с учебными текстами, справочной литературой, разнообразными средствами информационных технологий, а также умения самостоятельно определять цели своего обучения, ставить и формулировать для себя новые задачи в учёбе и познавательной деятельности, развивать мотивы и интересы своей познавательной деятельности.

## *Формирование культуры здоровья:*

установка на здоровый образ жизни, в том числе и за счёт освоения и соблюдения требований безопасной эксплуатации средств ИКТ.

#### *Трудовое воспитание:*

интерес к практическому изучению профессий в сферах профессиональной деятельности, связанных с информатикой, программированием и информационными технологиями, основанных на достижениях науки информатики и научнотехнического прогресса.

#### *Экологическое воспитание:*

наличие представлений о глобальном характере экологических проблем и путей их решения, в том числе с учётом возможностей ИКТ.

#### *Адаптация обучающегося к изменяющимся условиям социальной среды:*

освоение обучающимися социального опыта, основных социальных ролей, соответствующих ведущей деятельности возраста, норм и правил общественного поведения, форм социальной жизни в группах и сообществах, в том числе в виртуальном пространстве.

#### **МЕТАПРЕДМЕТНЫЕ РЕЗУЛЬТАТЫ**

Метапредметные результаты освоения образовательной программы по информатике отражают овладение универсальными учебными действиями познавательными, коммуникативными, регулятивными.

#### **Универсальные познавательные действия**

#### *Базовые логические действия:*

умение определять понятия, создавать обобщения, устанавливать аналогии, классифицировать, самостоятельно выбирать основания и критерии для классификации, устанавливать причинно-следственные связи, строить логические рассуждения, делать умозаключения (индуктивные, дедуктивные и по аналогии) и выводы;

умение создавать, применять и преобразовывать знаки и символы, модели и схемы для решения учебных и познавательных задач;

самостоятельно выбирать способ решения учебной задачи (сравнивать несколько вариантов решения, выбирать наиболее подходящий с учётом самостоятельно выделенных критериев).

#### *Базовые исследовательские действия:*

формулировать вопросы, фиксирующие разрыв между реальным и желательным состоянием ситуации, объекта, и самостоятельно устанавливать искомое и данное;

оценивать применимость и достоверность информации, полученной в ходе исследования;

прогнозировать возможное дальнейшее развитие процессов, событий и их последствия в аналогичных или сходных ситуациях, а также выдвигать предположения об их развитии в новых условиях и контекстах.

## *Работа с информацией:*

выявлять дефицит информации, данных, необходимых для решения поставленной задачи;

применять основные методы и инструменты при поиске и отборе информации из источников с учётом предложенной учебной задачи и заданных критериев;

выбирать, анализировать, систематизировать и интерпретировать информацию различных видов и форм представления;

выбирать оптимальную форму представления информации и иллюстрировать решаемые задачи несложными схемами, диаграммами, иными графическими объектами и их комбинациями;

оценивать достоверность информации по критериям, предложенным учителем или сформулированным самостоятельно;

запоминать и систематизировать информацию.

## **Универсальные коммуникативные действия**

## *Общение:*

сопоставлять свои суждения с суждениями других участников диалога, обнаруживать различие и сходство позиций;

публично представлять результаты выполненного опыта (эксперимента, исследования, проекта);

выбирать формат выступления с учётом задач презентации и особенностей аудитории и в соответствии с ним составлять устные и письменные тексты с использованием иллюстративных материалов.

#### *Совместная деятельность (сотрудничество):*

понимать и использовать преимущества командной и индивидуальной работы при решении конкретной проблемы, в том числе при создании информационного продукта;

принимать цель совместной информационной деятельности по сбору, обработке, передаче, формализации информации; коллективно строить действия по её достижению: распределять роли, договариваться, обсуждать процесс и результат совместной работы;

выполнять свою часть работы с информацией или информационным продуктом, достигая качественного результата по своему направлению и координируя свои действия с другими членами команды;

оценивать качество своего вклада в общий информационный продукт по критериям, самостоятельно сформулированным участниками взаимодействия; 6 сравнивать результаты с исходной задачей и вклад каждого члена команды в достижение результатов, разделять сферу ответственности и проявлять готовность к предоставлению отчёта перед группой.

## **Универсальные регулятивные действия**  *Самоорганизация:*

выявлять в жизненных и учебных ситуациях проблемы, требующие решения;

составлять алгоритм решения задачи (или его часть), выбирать способ решения учебной задачи с учётом имеющихся ресурсов и собственных возможностей, аргументировать выбор варианта решения задачи;

составлять план действий (план реализации намеченного алгоритма решения), корректировать предложенный алгоритм с учётом получения новых знаний об изучаемом объекте.

## *Самоконтроль (рефлексия):*

владеть способами самоконтроля, самомотивации и рефлексии;

учитывать контекст и предвидеть трудности, которые могут возникнуть при решении учебной задачи, адаптировать решение к меняющимся обстоятельствам;

вносить коррективы в деятельность на основе новых обстоятельств, изменившихся ситуаций, установленных ошибок, возникших трудностей;

оценивать соответствие результата цели и условиям.

#### *Эмоциональный интеллект:*

ставить себя на место другого человека, понимать мотивы и намерения другого.

#### *Принятие себя и других:*

осознавать невозможность контролировать всё вокруг даже в условиях открытого доступа к любым объёмам информации.

## **ПРЕДМЕТНЫЕ РЕЗУЛЬТАТЫ**

## **5 класс**

соблюдать правила гигиены и безопасности при работе с компьютером и другими элементами цифрового окружения; иметь представление о правилах безопасного поведения в Интернете;

называть основные компоненты персональных компьютеров и мобильных устройств, объяснять их назначение;

понимать содержание понятий «программное обеспечение», «операционная система», «файл»;

искать информацию в Интернете (в том числе по ключевым словам, по изображению); критически относиться к найденной информации, осознавая опасность для личности и общества распространения вредоносной информации;

запускать прикладные программы (приложения) и завершать их работу;

пояснять на примерах смысл понятий «алгоритм», «исполнитель», «программа управления исполнителем», «искусственный интеллект»;

составлять программы для управления исполнителем в среде блочного или текстового программирования с использованием последовательного выполнения операций и циклов;

создавать, редактировать, форматировать и сохранять текстовые документы; знать правила набора текстов; использовать автоматическую проверку правописания; устанавливать свойства отдельных символов, слов и абзацев; иллюстрировать документы с помощью изображений;

создавать и редактировать растровые изображения; использовать инструменты графического редактора для выполнения операций с фрагментами изображения;

создавать компьютерные презентации, включающие текстовую и графическую информацию.

#### **6 класс**

ориентироваться в иерархической структуре файловой системы: записывать полное имя файла или папки (каталога), путь к файлу или папке (каталогу);

работать с файловой системой персонального компьютера с использованием графического интерфейса: создавать, копировать, перемещать, переименовывать и удалять файлы и папки (каталоги), выполнять поиск файлов;

защищать информацию, в том числе персональные данные, от вредоносного программного обеспечения с использованием встроенных в операционную систему или распространяемых отдельно средств защиты;

пояснять на примерах смысл понятий «информационный процесс», «обработка информации», «хранение информации», «передача информации»;

иметь представление об основных единицах измерения информационного объёма данных;

сравнивать размеры текстовых, графических, звуковых файлов и видеофайлов; разбивать задачи на подзадачи;

составлять программы для управления исполнителем в среде текстового программирования, в том числе с использованием циклов и вспомогательных алгоритмов (процедур) с параметрами;

объяснять различие между растровой и векторной графикой;

создавать простые векторные рисунки и использовать их для иллюстрации создаваемых документов;

создавать и редактировать текстовые документы, содержащие списки, таблицы;

создавать интерактивные компьютерные презентации, в том числе с элементами анимации.

**Тематическое планирование 5 – 6 классы**

| $N_2$                          | Разделы/Темы                                                                     | Количество часов |                |                | Кол-во                  | Электронные                                                                                                    |
|--------------------------------|----------------------------------------------------------------------------------|------------------|----------------|----------------|-------------------------|----------------------------------------------------------------------------------------------------|
|                                |                                                                                  | общее            | теория         | практика       | $\mathbf{K}/\mathbf{p}$ | (цифровые)<br>образователь<br>ные ресурсы                                                                                                    |
| 5 класс                        |                                                                                  |                  |                |                |                         |                                                                                                    |
| Цифровая грамотность (7 часов) |                                                                                  |                  |                |                |                         |                                                                                                    |
| $\mathbf{1}$                   | Компьютер-универсальное<br>вычислительное устройство, работающее<br>по программе | $\overline{2}$   | $\overline{2}$ | $\overline{0}$ |                         | https://easyen.<br>ru/load/inform<br>atika/5_klass/u<br>$rok_2$<br>https://bosova.ru/<br>metodist/authors/<br>informatika/3/eor                                                         |
| $\overline{2}$                 | Программы для компьютеров. Файлы и<br>папки                                      | $\overline{3}$   | $\overline{2}$ | $\mathbf{1}$   |                         | $5.$ php<br>https://bosova.r<br>u/metodist/auth<br>ors/informatika/<br>3/eor5.php<br>https://onl<br>inetestpad.com/ru<br>/testview/11696<br>0-informatika-5-<br>klass-vkhodnoj-<br>test |
|                                |                                                                                  |                  |                |                |                         | http://www.neks<br>osh.ru/index.php/<br>uchenikam/infor                                                                                                    |

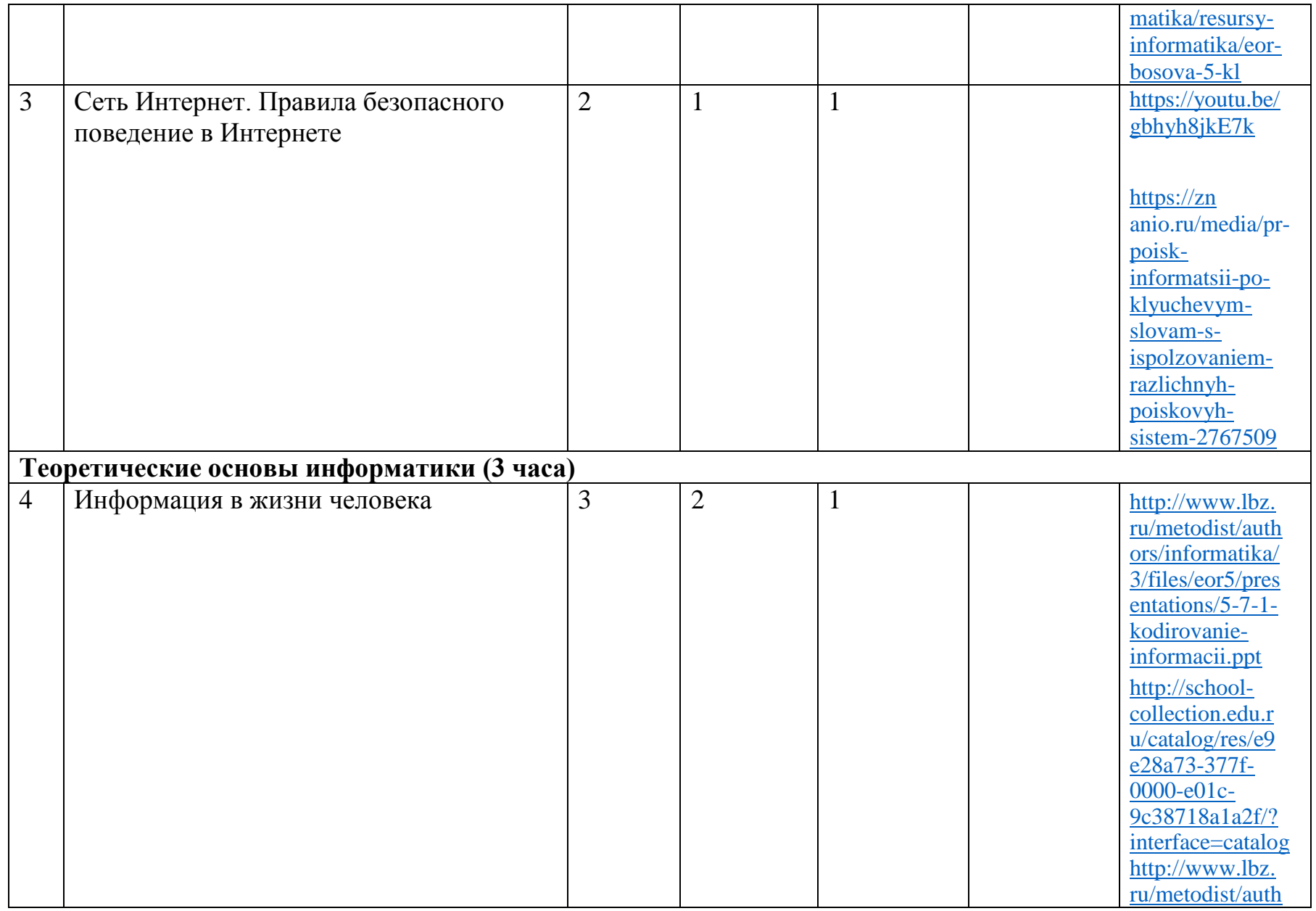

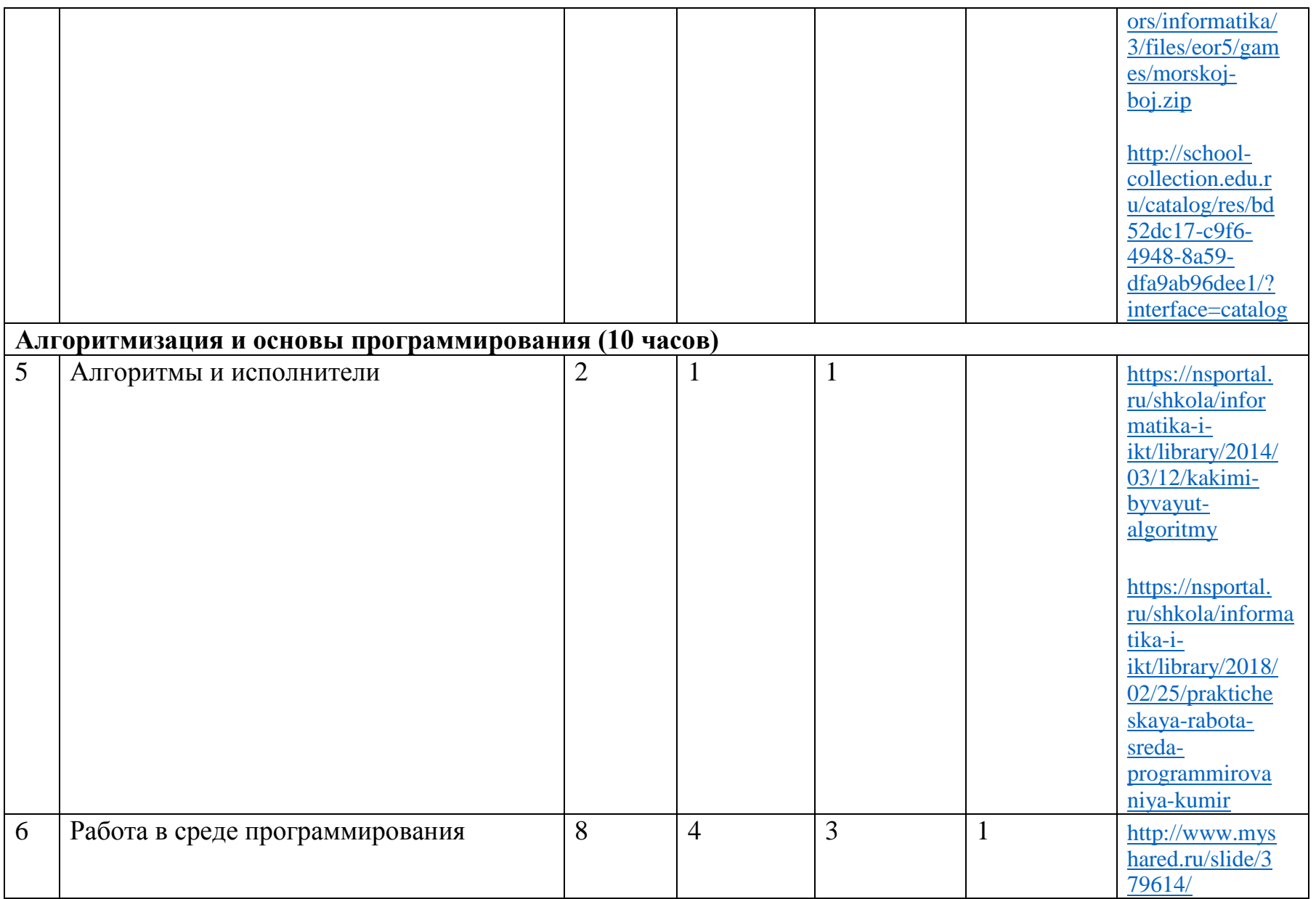

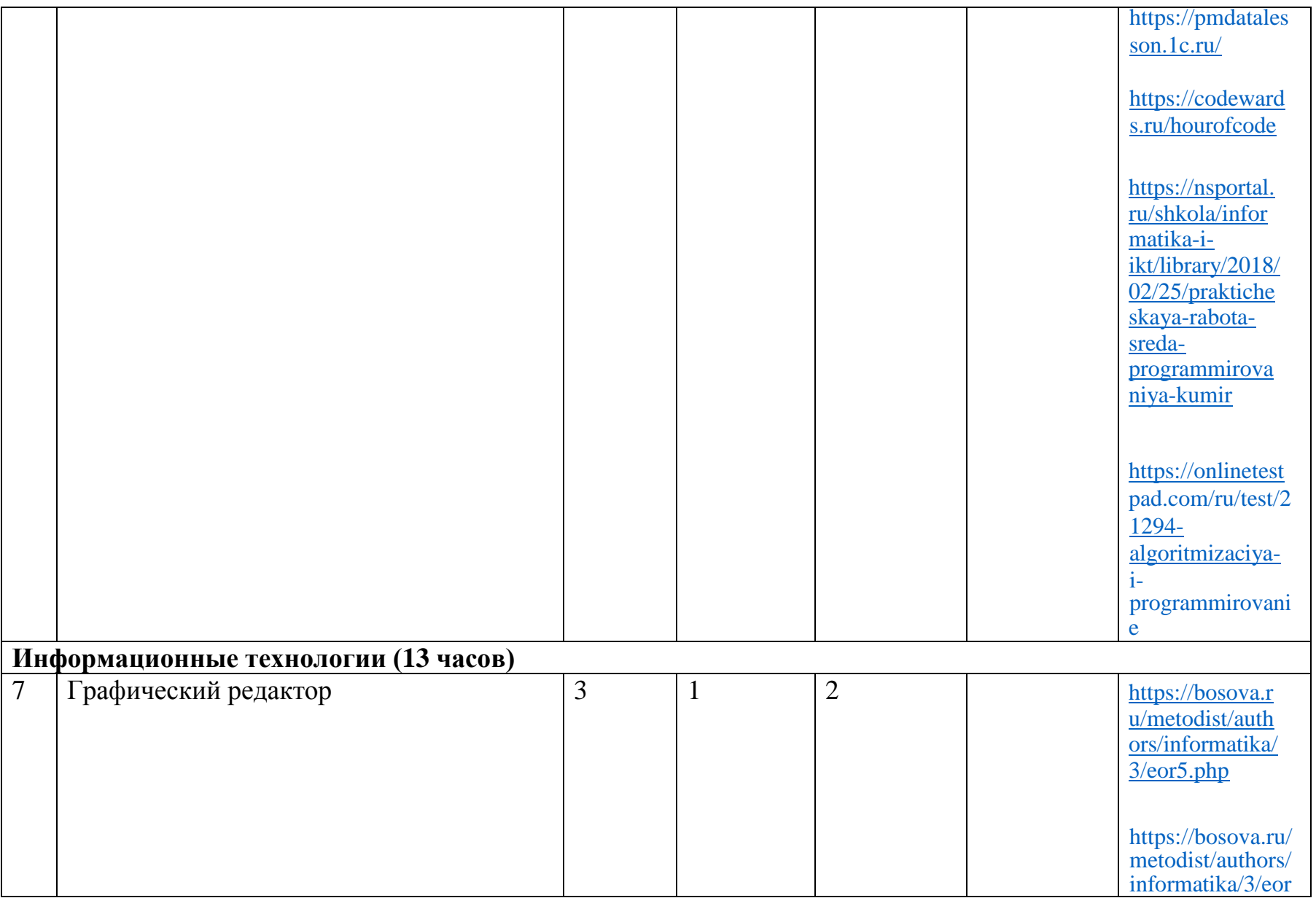

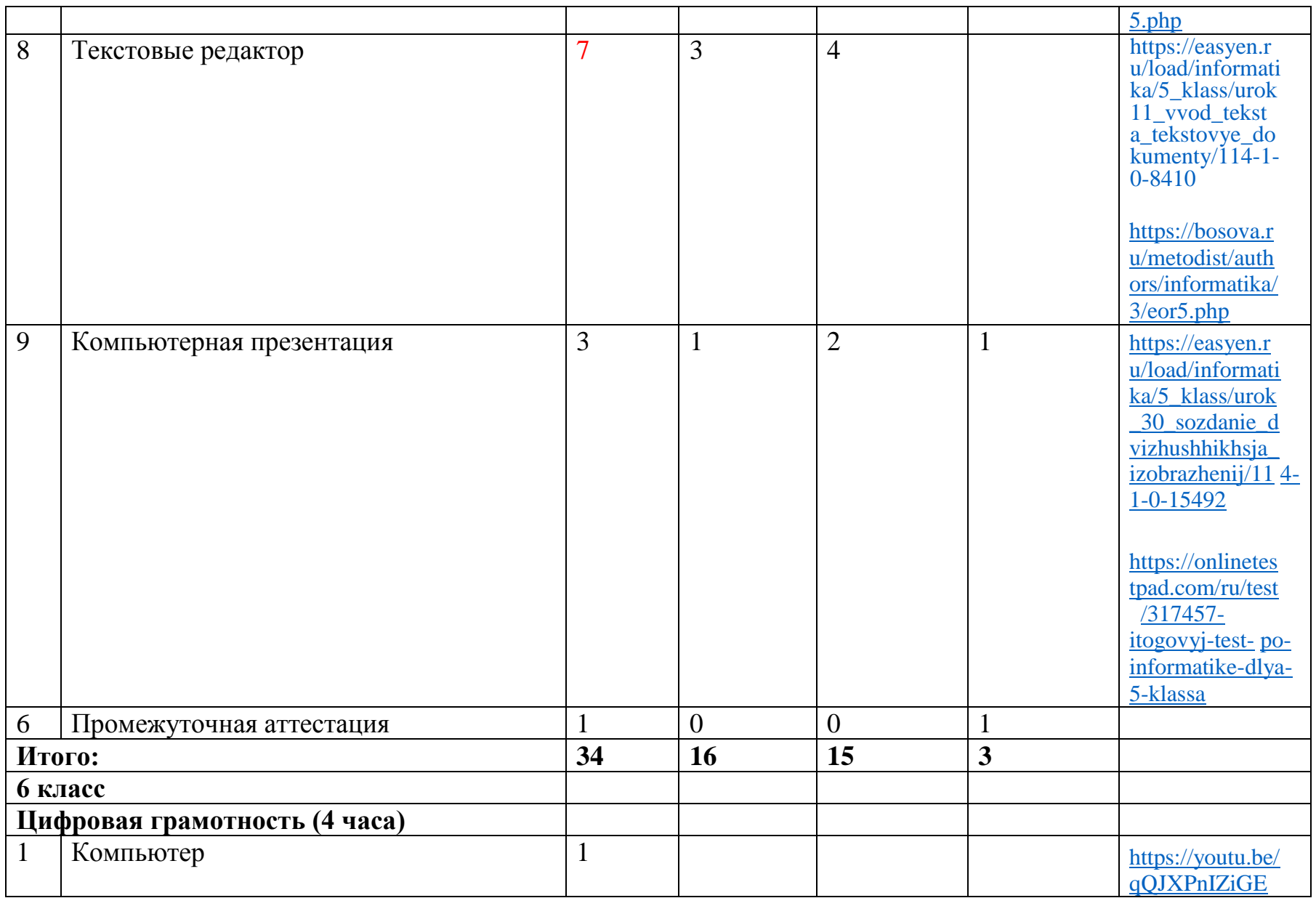

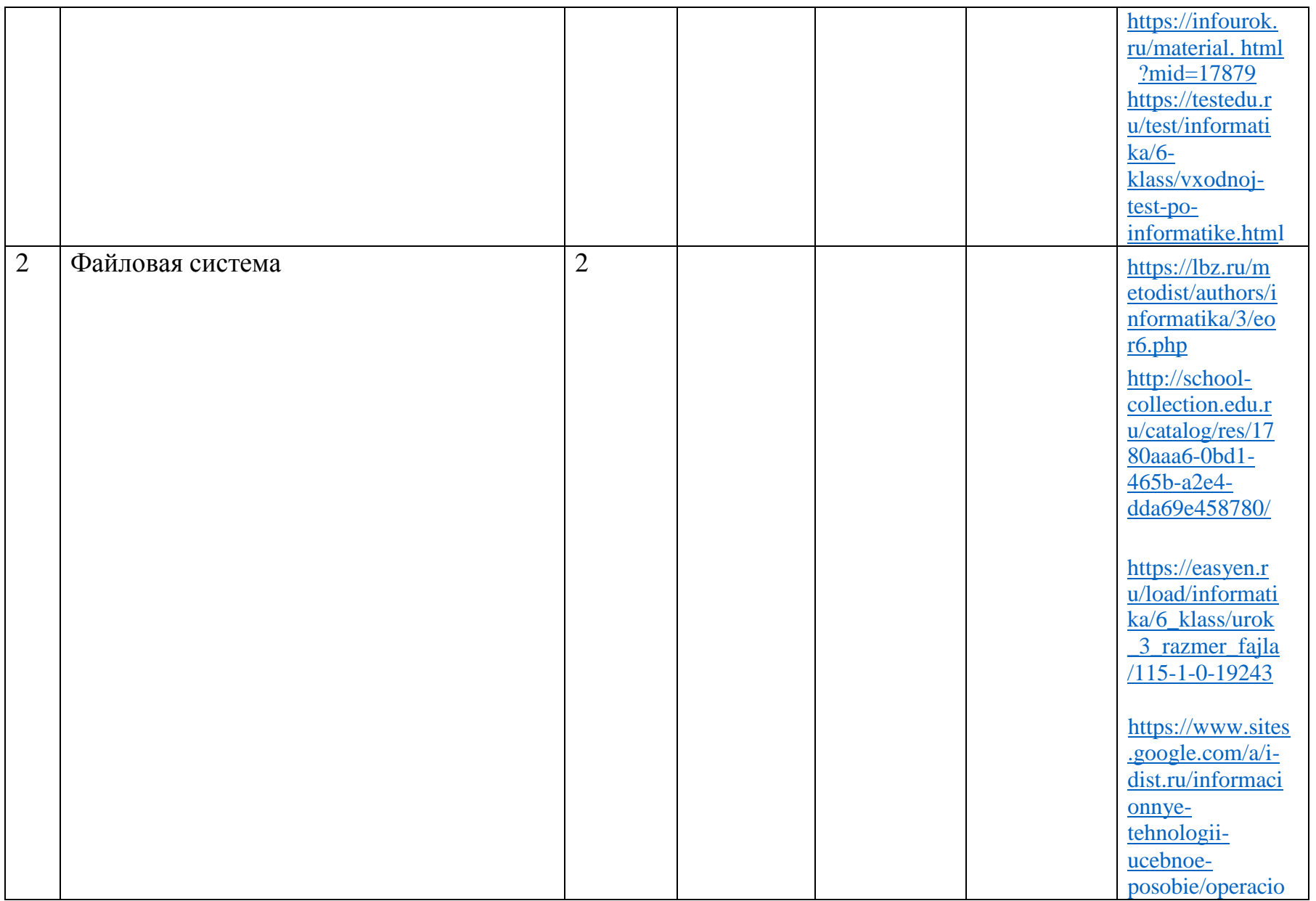

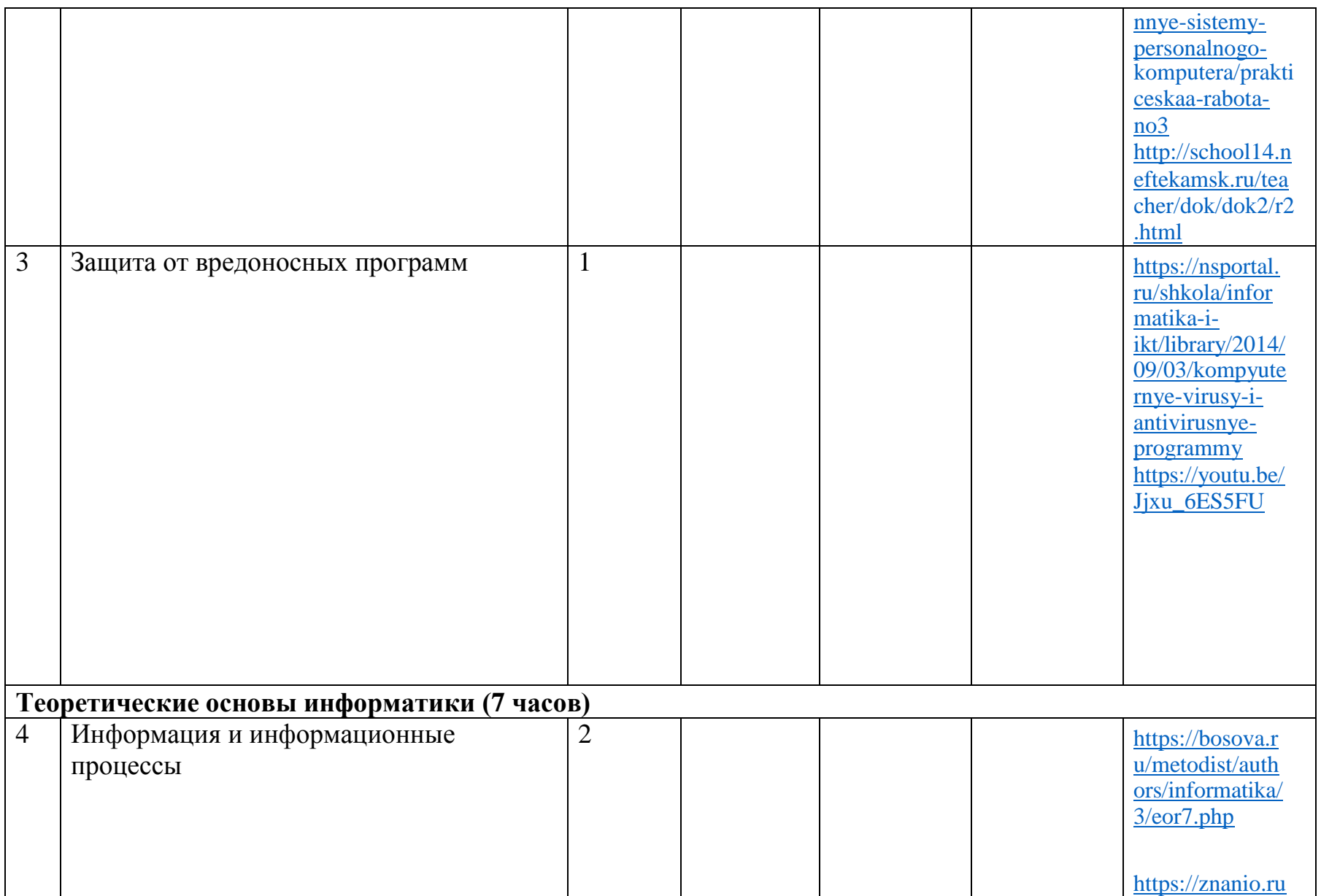

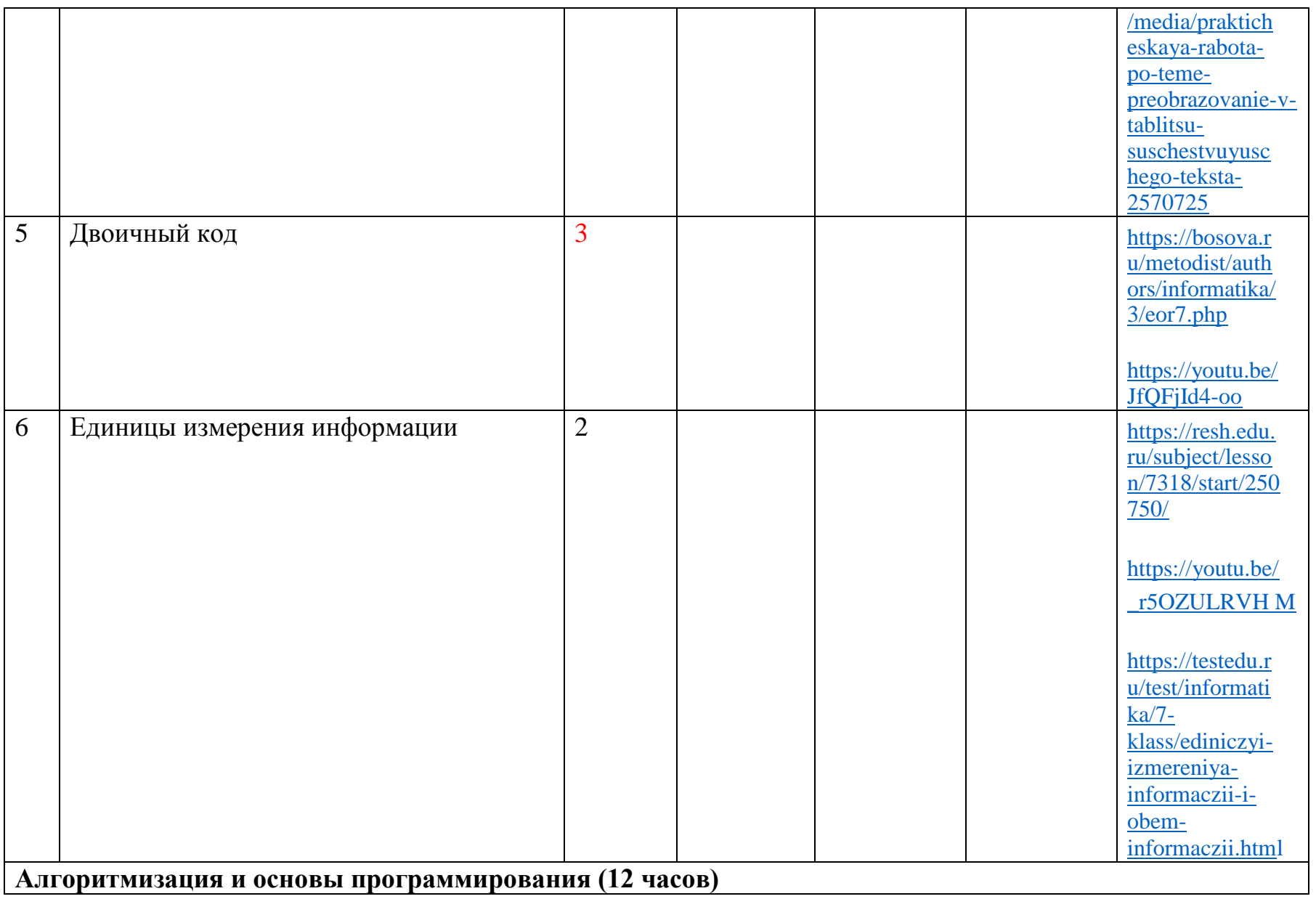

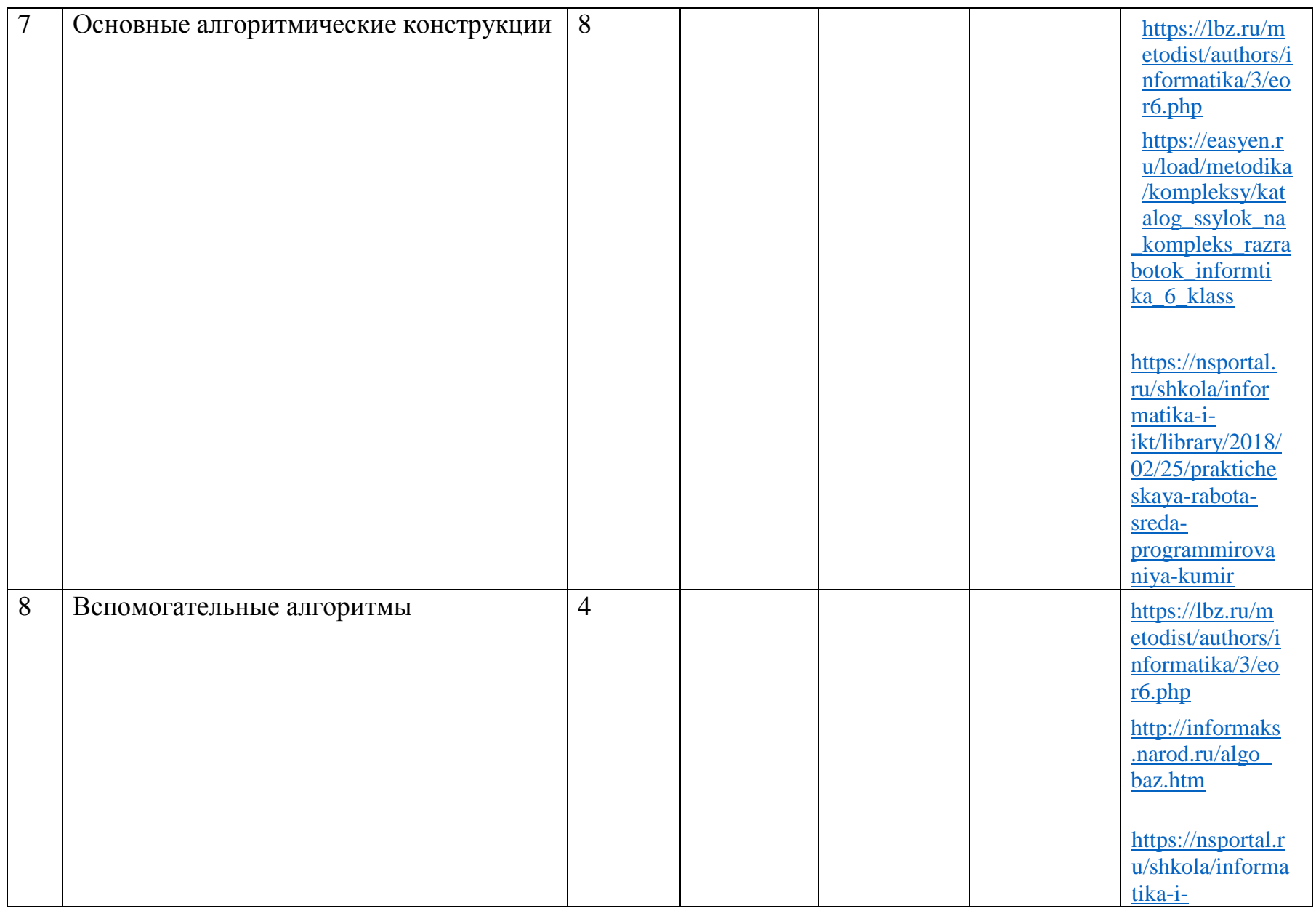

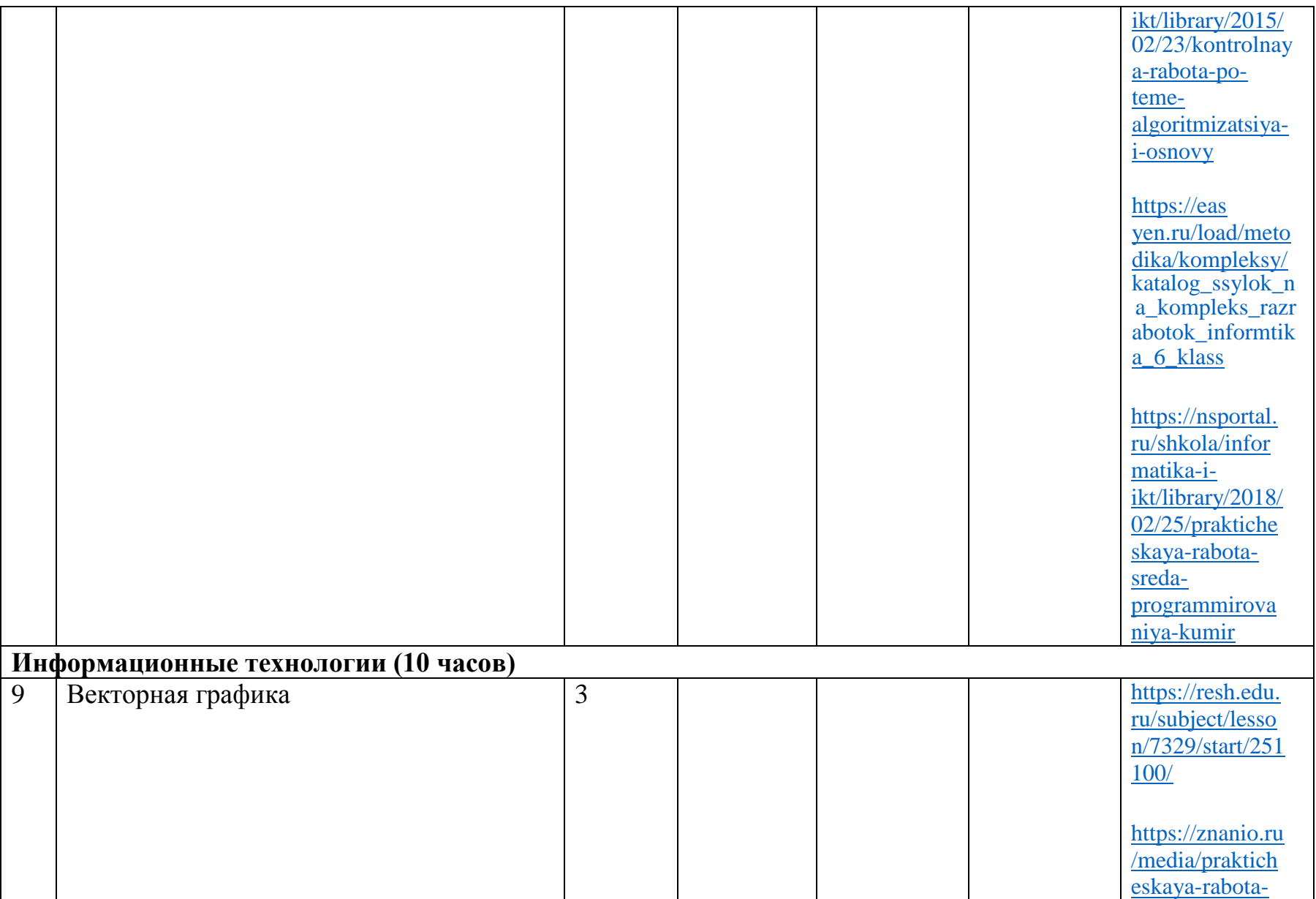

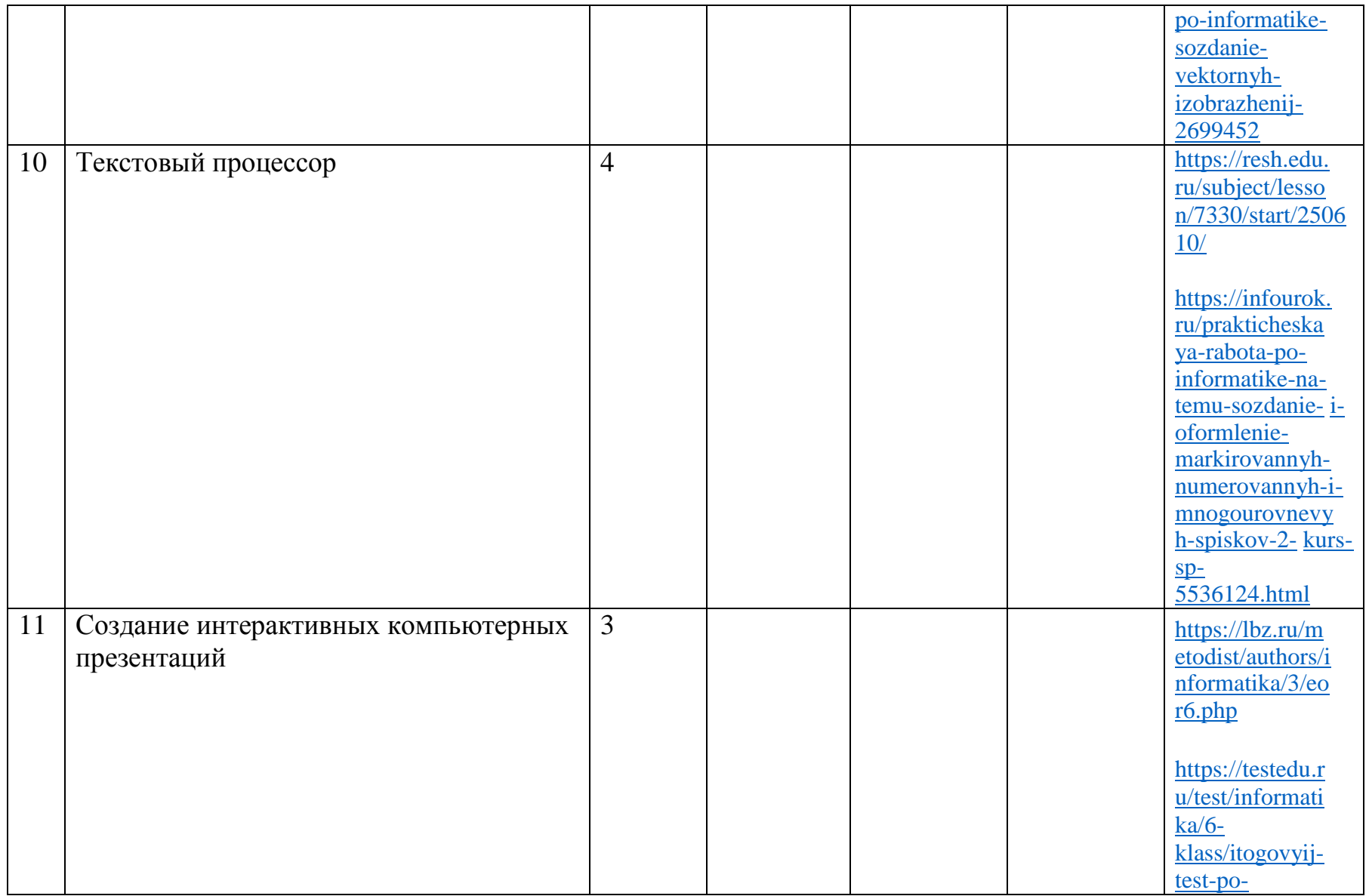

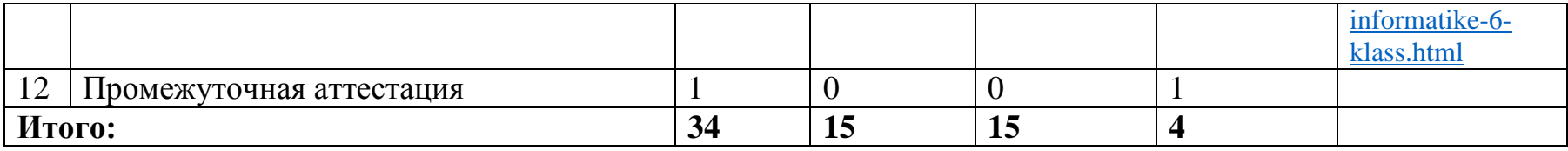